"Wichtiges und Wissenswertes zu Digitalem in der Ausbildung"

## Studienseminar für Gymnasien Kassel

- Dienstliche E-Mail des Landes Hessen
- Digitales am Studienseminar für Gymnasien Kassel
- $\cdot$   $\mathsf{B}\mathsf{B}\mathsf{B}$ "
- Bildungsserver –Anmeldung und Nutzung

## Dienstliche E-Mail des Landes Hessen

- **■** Was ist das?
- Zugangsdaten bereits erhalten? Eine kurze Abfrage
- Informationen zum individuellen Nachlesen:

[https://kultusministerium.hessen.de/lehrkraefte/e-mail-adresse-fuer](https://kultusministerium.hessen.de/lehrkraefte/e-mail-adresse-fuer-lehrkraefte)lehrkraefte (28.10.2021)

Einrichtungshilfe:

https://sts-gym[kassel.bildung.hessen.de/intern/inhalte\\_juni14/infblaetter/einrichtung](https://sts-gym-kassel.bildung.hessen.de/intern/inhalte_juni14/infblaetter/einrichtung-dienstliche-mailadresse.pdf)dienstliche-mailadresse.pdf

(Homepage  $\rightarrow$  Informationen  $\rightarrow$  Dienstmailadresse\_Informationen

Individuelle Einrichtung mit persönlichen Zugangsdaten erforderlich!

### Digitales am Studienseminar für Gymnasien Kassel

#### *Inhaltliches:*

• **Digitalisierungskonzept: https://sts-gym[kassel.bildung.hessen.de/intern/inhalte\\_juni14/ausb\\_org/digitalisierungskonzept\\_stud](https://sts-gym-kassel.bildung.hessen.de/intern/inhalte_juni14/ausb_org/digitalisierungskonzept_stud_sem_gym_ks_stand21062021.pdf) \_sem\_gym\_ks\_stand21062021.pdf**

**(Homepage** → **Ausbildung** → **Sonstiges** → **Digitalisierungskonzept)**

#### *Technisches:*

- **WLAN**-Zugang im Studienseminar für Gymnasien Kassel: SSID und Zugangspasswort erhalten Sie per E-Mail (vgl. Mail vom 27.10.21); Zugang und Schlüssel ändern sich regelmäßig, alle LiV und Auk werden frühzeitig darüber informiert.
- Die Räumlichkeiten des StSGymKS entsprechen einer modernen IT-Ausstattung. Diverse Hardware-Ausleihe möglich (z.B. Tablets zum externen Gebrauch in Schulen, falls dort keine Ressourcen vorhanden sind. https://sts-gym-

[kassel.bildung.hessen.de/intern/inhalte\\_juni14/ausleihe/digitales-equipment-katalog.pdf](https://sts-gym-kassel.bildung.hessen.de/intern/inhalte_juni14/ausleihe/digitales-equipment-katalog.pdf))

- Nutzung [dienstlicher E-Mail-Adressen](https://kultusministerium.hessen.de/lehrkraefte/e-mail-adresse-fuer-lehrkraefte): individuelle Einrichtung mit persönlichen Zugangsdaten erforderlich.
- Nutzung des Videokonferenzsystems "[BBB](https://meet-la.bildung.hessen.de/b/lau-m0f-yzw-6mv)" (BigBlueButton).
- In Planung: "digital coffeebreaks" (Mikro-Fortbildungen) für & von LiV und Auk (aktuell nur Auk).
- Päd. IT-Beauftragte: Herr Andreas Hartenbach & Frau Lauren Fürst

Hessische Lehrkräfteakademie seminar für Gymnasien Kassel

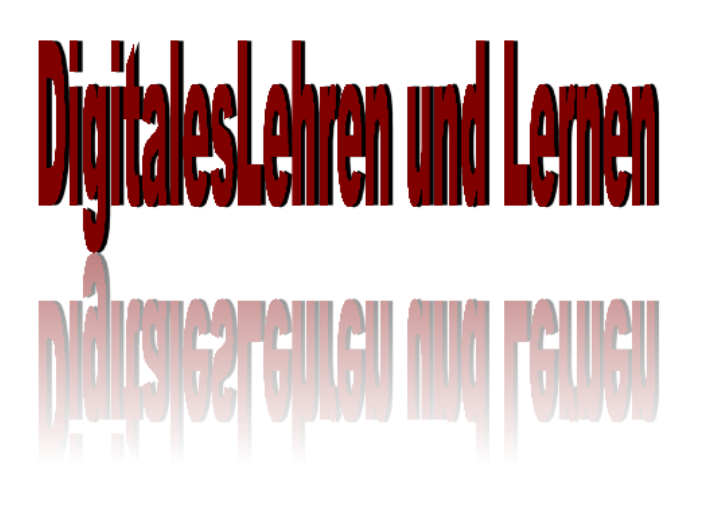

#### 1. Leitgedanke

Das Studienseminar für Gymnasien Kassel sieht die Chancen und Vorteile sowie Herausforderungen der Digitalisie rung, die eine konstruktive Kritikfähigkeit und Mündigkeit ins Zentrum stellt, als eine entscheidende Veränderung der Lernkultur im 21. Jahrhundert. Ausbildungs- und Lehrkräfte im Vorbereitungsdienst stellen sich dieser gesellschaftlichen Aufgabe und entwickeln bzw. pflegen eine mündige, partizipative Haltung, die sowohl die Vorteile digitaler Strukturen in der Ausbildungnutzt als auch die Kompetenzen aller Beteiligten im Bereich digitaler Lemsettings fördert und diese fortwährend kritisch reflektiert. Wir stellen uns der veränderten Wirklichkeit des Wissenserwerbs in der Gegenwart. Digitales Lehren und Lernen stellt für uns eine Querschnittsaufgabe dar, die in allen Phasen, Veranstaltungen en des Vorbereitungsdienstes verankert ist

Mit dem vorliegenden Digitalisierungskonzept, das von unseren Ausbildungs- und Lehrkräften im Vorbereitungsdienst gemeinsam entwickelt wurde, reagieren wir auch auf die immensen Herausforderungen des Hybrid- und Fernunterrichts, dem sich alle Lehrkräfte durch die Pandemie zu Beginn der 20er Jahre stellen mussten. Wir gehen davon aus, dass eine veränderte Lernkultur zukünftig fester Bestandteil aller Unterrichtssettings sowohl in Präsenz als auch auf Distanz sein wird.

事

## **DBB**"

"BBB" für Auk (Initiatoren von Videokonferenzen)

Angebot: Nutzung von "BBB" als TN einer Videokonferenz/ Mikrofortbildung bei Bedarf!

## https://login.schulportal.hessen.de/?i=-2

**1.** 

Eine kurze "Schritt für Schritt – Anleitung" (Bilder und grauer Text: B. Giesen, AuK StSGymKS)

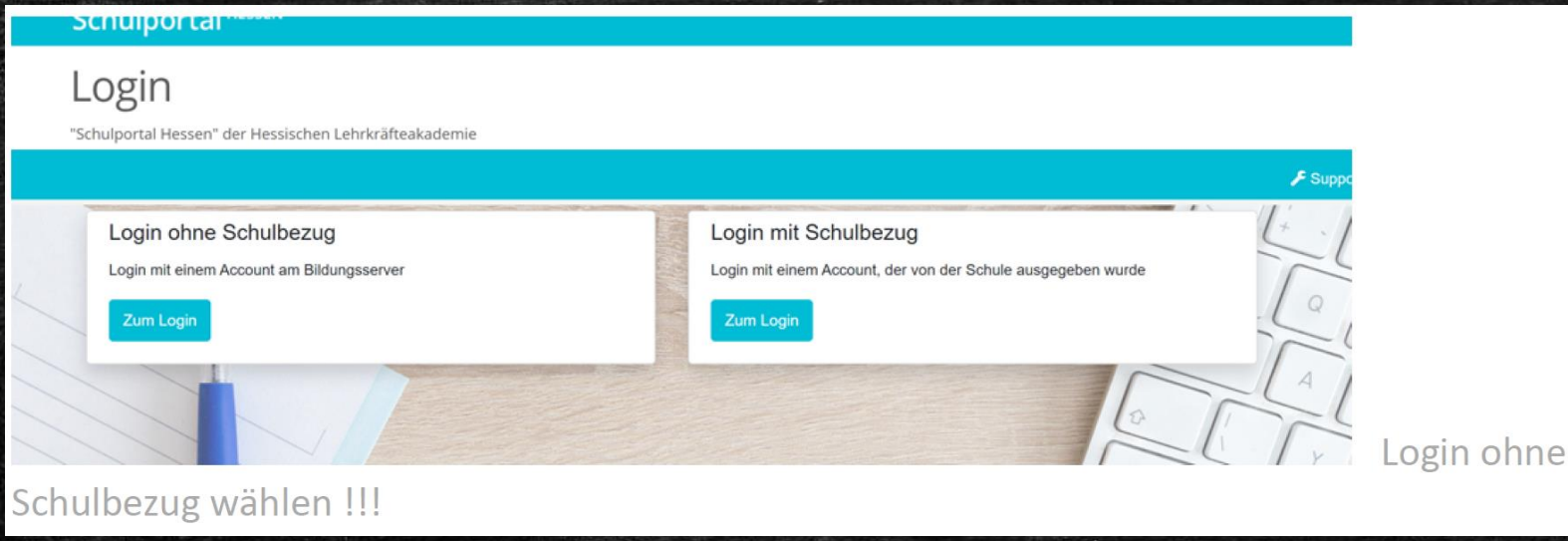

√∦ Bildungsserver Hessen **2.** Schulnortal Hessen" der Hessischen Lehrkräfteak individuell ausfuller **LLOGIN** Benutzer Loginname Passwort Passwort Angemeldet bleiben (30 Tage) +0 Login Passwort verges Community-Mitglied werder **E SCHULAUSWAHL** 4 Zurück zur Schulauswahl Community-Mitglied werden !!!!

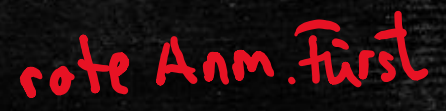

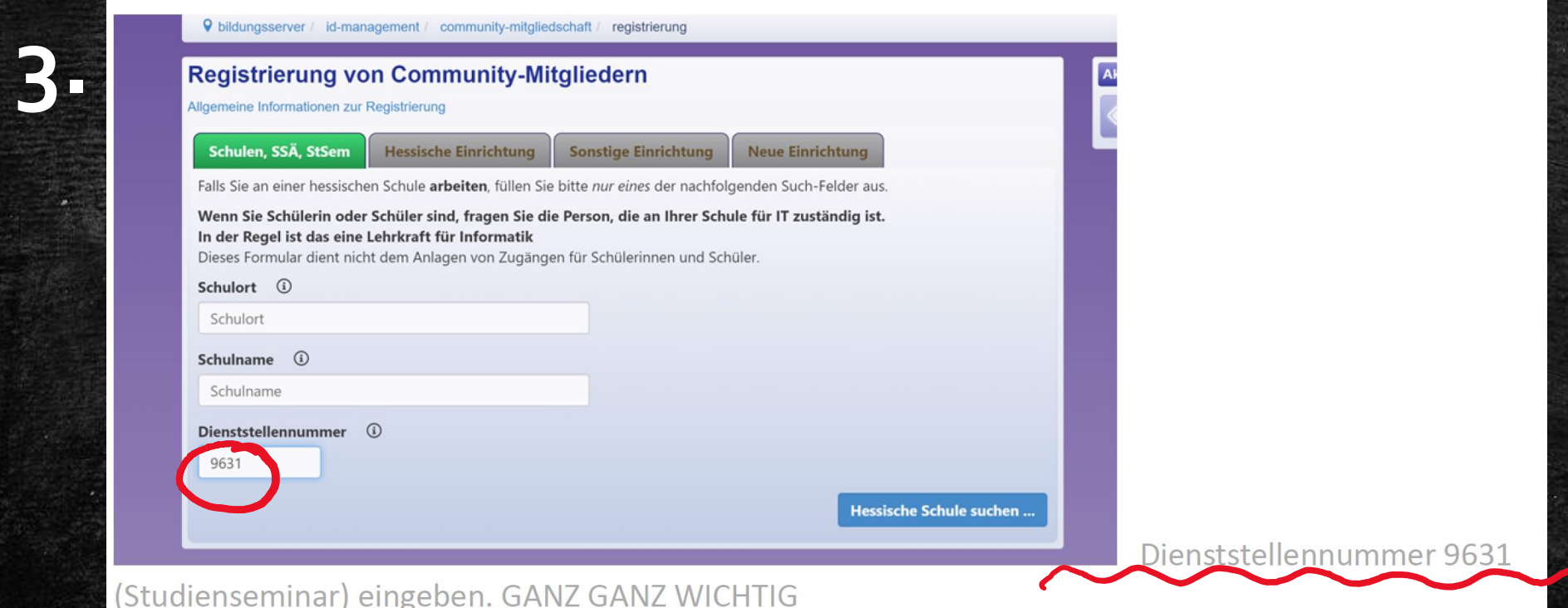

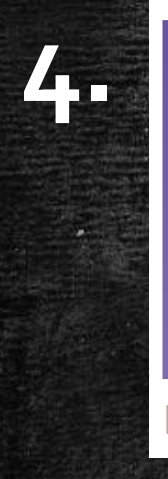

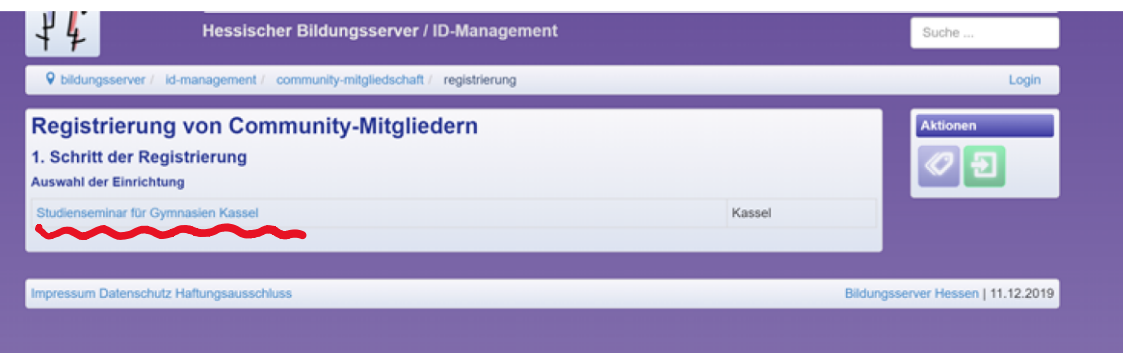

Studienseminar für Gymnasien

#### Kassel wählen

**5.** 

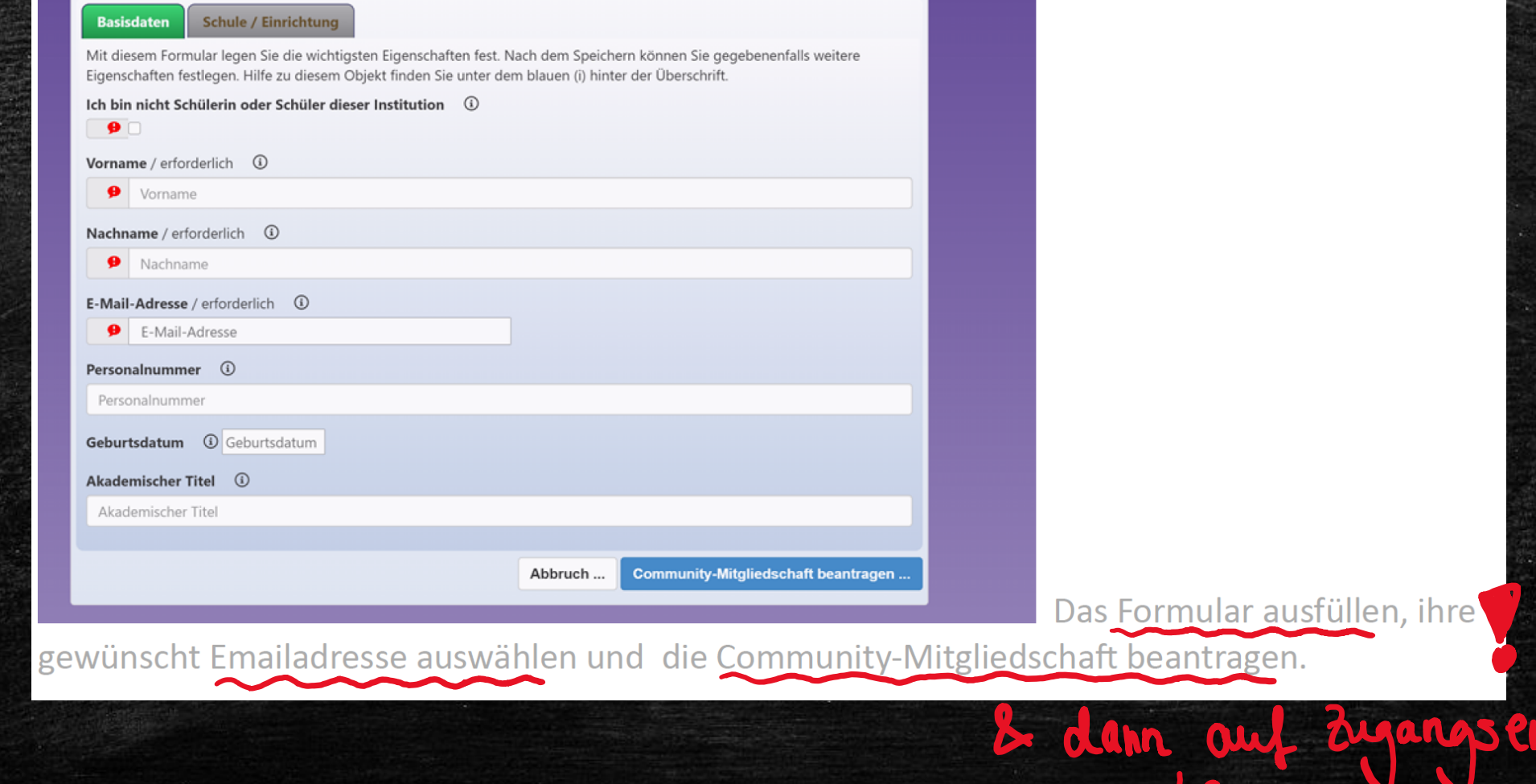

**Übung**: (nach erfolgreichem Login!) Ziel ist es, sich mit der Nutzung des Bildungsservers vertraut zu machen & einen ersten Überblick zu gewinnen.

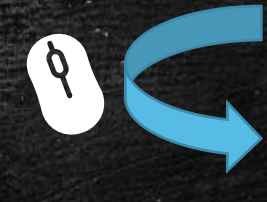

Materialien für alle Schulformen

Lernarchiv Sek I & II

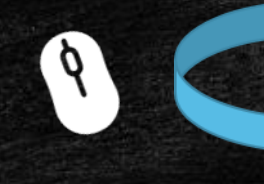

**z.B. Geschichte** → Nr. 5 Didaktische & digitale Highlights für den Geschichtsunterricht

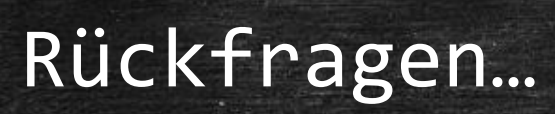

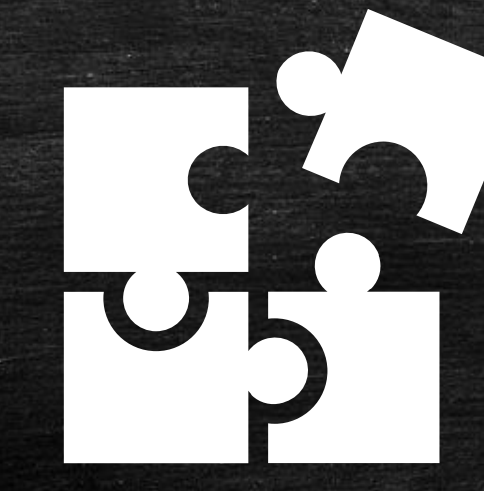

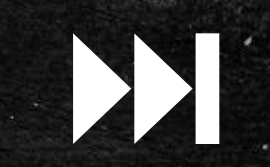